# **BOLETÍN INFORMATIVO**

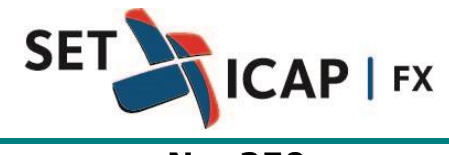

Bogotá D.C. 16 de Agosto de 2017 **No. 250**

### **Asunto:**

# **ACTUALIZACIÓN - PROCEDIMIENTO DE MODIFICACIÓN DE OPERACIONES**

SET ICAP FX S.A, sociedad administradora del Sistema Electrónico de Transacciones e Información del Mercado de Divisas "Set-FX", se permite informar a todos sus afiliados el procedimiento actualizado de modificación de operaciones conforme a las obligaciones propias del artículo 1.1.3.10 del reglamento del Sistema "SET-FX". Este boletín se envía para actualizar los procedimientos de acuerdo con las Circulares DODM317 y DODM144 expedidas por el Banco de la República y reemplaza en su totalidad el apartado **Modificación de Operaciones** contenido en el Boletín Informativo del Sistema "SET-FX" No 103 de 2011.

# **1. Modificación manual de Operaciones**

### **1.1 Operaciones de Contado**

La modificación de operaciones de contado sólo podrá realizarse en atención a lo expuesto por la Circular Externa Reglamentaria DODM-317 expedida por el Banco de la República, así como las normas que lo modifiquen, deroguen o complementen y en atención al siguiente procedimiento:

- a. El afiliado interesado en realizar la modificación de una operación deberá informar dicha situación al administrador del Sistema a través de un medio verificable, bien sea mediante el "chat" del SET-FX, correo electrónico o vía voz (llamada telefónica). En el caso de operaciones realizadas entre dos IMC afiliados, ambos deben informar al administrador la intención de modificación.
- b. En este sentido, será responsabilidad del afiliado ingresar una nueva operación corregida, incluyendo en el campo "Comentario" el código único de la operación que contiene el error. Luego de esto, informa al administrador que ya ingresó la operación correcta.

En el caso de operaciones realizadas entre dos IMC afiliados al sistema, uno de los afiliados ingresa la nueva operación corregida, incluyendo en el campo "Comentario" el código único de la operación que contiene el error y el otro afiliado la acepta. Luego de esto informa al administrador que ya ingresó la operación correcta.

- c. Una vez el administrador confirma el ingreso de la nueva operación procede a habilitar el sistema y el afiliado anula la operación incorrecta mediante el mecanismo de anulación de operaciones.
- d. Efectuada la anulación por parte del afiliado, deberá informar al Administrador con el fin que éste último proceda a cerrar la habilitación del Sistema.

En el caso de operaciones entre dos IMC que tengan problemas de cupo en la Cámara de Compensación de Divisas de Colombia (CCDC), se podrá realizar la anulación de la operación antes del ingreso de la operación corregida.

Así mismo, para operaciones de contado entre Intermediarios del Mercado Cambiario (IMC), en el caso en que las operaciones ya hubiesen sido enviadas y aceptadas para su compensación y liquidación en la CCDC, la modificación de dichas operaciones estará sujeta a la autorización previa de esta entidad.

# **1.2 Operaciones de Derivados**

La modificación de operaciones de derivados deberá realizarse en cumplimiento de lo establecido en las Circulares DODM-317 y DODM-144 expedidas por el Banco de la República, así como las normas que la modifiquen, complementen o deroguen. La modificación de campos de cada operación se realizará de acuerdo a lo establecido en el Boletín No 161 de 2014 expedido por SET-ICAP FX S.A.

Así mismo, las operaciones que ya hubiesen sido enviadas y aceptadas para su compensación y liquidación a la Cámara de Riesgo Central de Contraparte (CRCC) solo podrán ser modificadas previa autorización de esta Cámara.

# **2. Modificación Automática vía Interfaz XML**

La modificación al registro de operaciones automática vía Interfaz XML se surtirá en atención al siguiente procedimiento, sin perjuicio que para todos los casos, deberá cumplir con lo establecido por la Circular DODM-317 expedida por el Banco de la República, así como las normas que la modifiquen, complementen o deroguen:

# **2.1 Operaciones de Contado**

Para la modificación de operaciones de contado, la entidad deberá anular la operación incorrecta e ingresar una nueva operación con sus campos corregidos, únicamente aquellos permitidos por la regulación vigente. En cada caso el Afiliado debe conservar los registros que sustentan dicha modificación, que permitan la trazabilidad entre la operación anulada y la operación que la corrige.

## **2.2 Operaciones de Derivados**

Para la modificación de operaciones de derivados es necesario que las entidades realicen el procedimiento tecnológico descrito en el instructivo actualizado que se adjunta, denominado **Manual XML**. En este sentido, el afiliado a través del mecanismo XML podrá efectuar la modificación a través de una de las siguientes dos alternativas:

(i) La creación de una nueva operación y la anulación de la operación incorrecta o;

(ii) La modificación de cada uno de los campos que han cambiado sobre la operación previamente registrada, lo que no implica en ningún caso la anulación de la operación anterior.

Sin perjuicio de lo anterior, esta modificación se sujetará a las siguientes reglas:

- El Afiliado será responsable de modificar únicamente aquellos campos permitidos de acuerdo con las normas aplicables y en todo caso, las operaciones que ya hubiesen sido enviadas y aceptadas para su compensación y liquidación a la Cámara de Riesgo Central de Contraparte (CRCC) solo podrán ser modificadas previa autorización de la misma.
- El Afiliado deberán sujetarse a lo establecido en las Circulares DODM 317 y DODM 144 del Banco de la República así como cualquier otra norma aplicable y la modificación de operaciones deberá ser acreditada por el Afiliado ante los organismos de vigilancia y control.

Sin otro particular,

(Original firmado) **ANDRÉS MACAYA DÁVILA** CEO